Question

Laura Cavanaugh Nov 14, 2017

## Database is mounted read only and I can't change it

I have a couple of new namespaaces/databases that are read-only. I don't remember changing them to read-only, and although my username has %all (I installed the system), I am unable to change the "Always mount as read-only" property.

What am I missing?

Thanks,

Laura

## Database Properties

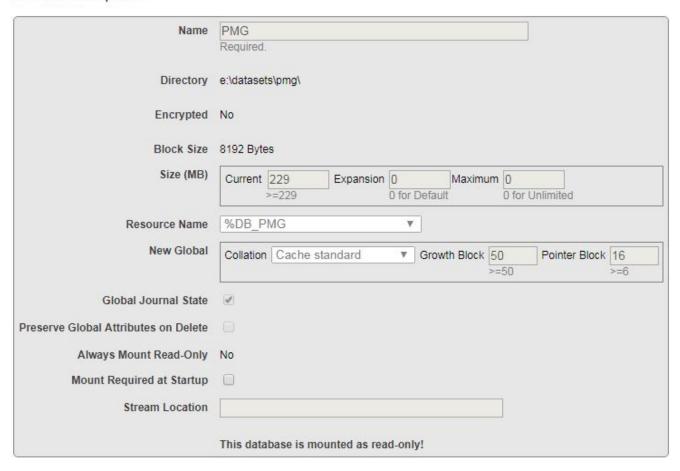

#Namespace #System Administration #Caché

Source URL: https://community.intersystems.com/post/database-mounted-read-only-and-i-cant-change-it